**Jedi Color Picker Portable [Win/Mac]**

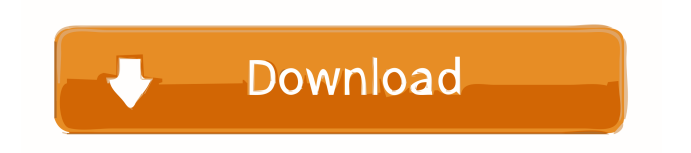

# **Jedi Color Picker Portable Crack+ Incl Product Key For PC**

Jedi Color Picker for Windows is a small, fast and intuitive color picker. Get ahold of any color from the screen using Jedi Color Picker! It's like an advanced color picker with many features you'd expect in professional software such as a nice interface, mouse support, HTML code saving, RGB, HLS, CMY, and CMYK color palettes, pre-installed demo and skin options. Besides, this app sports a dark theme and an intuitive interface. It's a completely portable application that doesn't require an installation pack, it's easy to setup and use. You just need to copy the files to a removable storage unit and run Jedi Color Picker. Besides, it's not included in any setup pack. Color Picker, Magnifier, Zooming, Preview Mode, Quick Color Filters, Multiple Output Code Modes, Define Color, Uppercase Output, Hide Lorem Ipsum Text, Copy to Clipboard, Exit, Save and Restore Configuration, Set Language, Skin, Mouse Speed, Settings, Language Options, Exit, About.Q: Unable to get Firefox to work with jar-in-a-jar file I have been trying to get a very simple JAR file, which creates a Java Runtime Environment, to run inside a JavaFX application. But I am failing to understand the simple rules for how this process works. Here are the relevant parts of the file: Manifest-Version: 1.0 Name: jre-8u112-windows-x64.exe SHA-256-Digest: 7Fb73a3e4e4e3977af933a425ffd3a52ac64aac450dae1d7c945c6fb20d5de07 Java-Home-Path: C:\Program Files\Java\jre1.8.0\_112\ Path: C:\Program Files\Java\jre1.8.0\_112\bin\javaw.exe Class-Path: jre1.8.0\_112.msvcr90.dll jre1.8.0\_112.zip jre1.8.0\_112.jnlp

### **Jedi Color Picker Portable Crack+ Torrent (Activation Code) PC/Windows [Latest]**

1. Add and configure keyboard shortcuts (e.g. for Windows or web design work). 2. Save your keyboard shortcuts to a file for later use. 3. Open file with keyboard shortcuts and add/edit/delete/move shortcuts. 4. Open/export to file or clipboard. 5. Configure keyboard shortcuts (e.g. keys to open the program) KEYMACRO + ReadyBoost: 1. Add and configure keyboard shortcuts (e.g. for Windows or web design work). 2. Save your keyboard shortcuts to a file for later use. 3. Open file with keyboard shortcuts and add/edit/delete/move shortcuts. 4. Open/export to file or clipboard. 5. Configure keyboard shortcuts (e.g. keys to open the program) Compatibility: Windows 7/8/8.1/10 32-bit and 64-bit versions. Mac OS X 10.9 (Mavericks) and later. Windows Phone 8.0 and later. Mozilla Firefox 2.0 and later. Google Chrome 10 and later. Opera 12 and later. Safari 5.0 and later. Internet Explorer 8 and later. Office 2013 and later. Mac OS X 10.11 (El Capitan) and later. Mozilla Firefox 3.0 and later. Google Chrome 18 and later. Opera 11.50 and later. Safari 4.0 and later. Internet Explorer 7 and later. Office 2007 and later. Mozilla Firefox 3.0 and later. Google Chrome 18 and later. Opera 11.50 and later. Safari 4.0 and later. Internet Explorer 7 and later. Office 2007 and later. Bonus: System requirements: Windows 2000 (any edition) Vista (any edition) 2008 (any edition) 2012 (any edition) Home users: Windows 8, 8.1, 10 (32-bit or 64-bit) Mac OS X 10.9 and later Firefox 2.0 and later Google Chrome 10 and later Opera 12 and later Mozilla Firefox 3.0 and later Internet Explorer 8 and later Office 2013 and later Safari 5.0 and later Precise Requirements: Program requirements: Windows XP Vista Windows 7 77a5ca646e

## **Jedi Color Picker Portable Patch With Serial Key**

Color Picker for Windows, the Web and Mac OSX. Choose any color from the screen and copy the code to the clipboard or to any other medium. Jedi Color Picker is a multilingual Windows software utility supporting Windows 2000, Vista, 7, 8, 10 and Mac OSX. It enables you to select any color from the screen. When the user selects a color, a preview window pops up showing the sample text placed above the color in the selected mode. One click saves the color code into the clipboard or any other medium. Jedi Color Picker provides you with the latest HTML, Delphi, C++, Visual Basic or Windows color reference format code. It can be used as a portable version and doesn't modify Windows Registry. Jedi Color Picker Features: Access to Windows default color spectrum. Ctrl + mouse wheel in the preview window. Mouse over the color on the desktop, and the coordinates of the mouse pointer relative to the desktop and screen margins are displayed. Color Picker Magnifier Zoom in and out Preview window Color spectrum viewer Copy to the clipboard Selection from RGB mode Selection from RGB/HSV mode Cyan/Magenta/Yellow/Black/Grayscale Multiple output options Change the UI language Invert the color Apply a color filter or desaturated Options: Invert the color Apply a color filter or desaturated System requirements: Windows XP or higher Screenshot: Press Ctrl+F1 to access the software main window. Jedi Color Picker Portable Version License: Freeware Publisher: Geometry Interactive Software Developer: Geometry Interactive Software Release date: 2010-04-01 Installation: The EXE installer packages Jedi Color Picker 1.9.4 and its setup, Jedi Color Picker 1.0.1, and Jedi Color Picker Portable. The ZIP package contains Jedi Color Picker Portable. All versions are compatible with Windows 2000/XP/Vista/7/8/10/Mac OSX. Program Files|User's directory|Downloads|Jedi Color Picker. The program should be registered in the Desktop folder. All installed Jedi Color Picker versions are stored in a subfolder named

### **What's New In Jedi Color Picker Portable?**

Color Picker is a lightweight application designed to get any color from the screen or... Description: Jedi XML Editor is a simple XML editor and XSLT writer. It can transform the XML data to HTML, XHTML or RSS in several ways. The output data can be saved in several formats such as HTML, XHTML or RSS. The application supports XSLT transformation. The data can be shared among users with the same settings by saving it in the common XML file. The tool is also a web server with XSLT engine. The tool can be launched as a web server from the NET Framework, ASP.NET Framework or an IIS. It supports XML, XHTML, HTML, TEXT, RSS, HTML, DHTML, XHTML and XHTML 2.0. The software tool can be used as a web server for local area network. Description: Color Rulers help users create attractive slides. Just choose a color, place it on a line and the Ruler will automatically snap to that color. Use it to calculate measurement and conversion, to test colors and various distances. Simply drag the color lines to change them, or cut and paste. Description: This is a fun little tool to help you easily find a color you like on the Web. If you get the feeling you've seen this color somewhere, just enter the color in the textbox to find out where it is from. If there's no match, you can use the "exact match" feature to search for colors from colorsheets like Pantone and X-Rite, plus a variety of other sources. The search includes many other uses besides just finding colors. You can use it to find websites that use that exact color, check for websites with specific domain names, and find images with a specific color or style. The application was built using HTML, CSS, JavaScript and PHP and can be run directly from the address bar of your browser. You can also use the browser to change colors and download the selected color. The tool is completely crossbrowser compatible and has been tested in Firefox, Chrome and Opera. It can even be used in Internet Explorer 8. Description: Color Page is a color selection tool that helps people create web pages with precise color. It supports a wide variety of online color tools and has the ability to export color in RGB, CMYK, HSV and Lab format. Description: This is the graphical version of the popular Jedi Color Picker program (see below). Just launch it and select a color from the screen to get it copied to the clipboard. Use it to enter and adjust color values, change the mode (RGB, CMYK, HSL, HSB), select a primary and secondary color, add color filters or desaturated or grayed out colors, convert RGB to

## **System Requirements:**

Mac OSX 10.8+ - With a version of OpenGL supported by your hardware Windows 7 or later - With a version of DirectX that supports the same feature set See [www.q3map.org] for more information. Game Features: Explore a massive, free 3D world - Vast vistas, mountaintops and forests, cities and valleys await you. Detailed physics engine - Bounce, ricochet and roll, among other things Explore, build, play - Construct your own world, and enjoy activities

<http://www.pilsbry.org/checklists/checklist.php?clid=2468> [http://www.rosesebastian.com/wp-content/uploads/2022/06/Game\\_Pipe.pdf](http://www.rosesebastian.com/wp-content/uploads/2022/06/Game_Pipe.pdf) <https://manevychi.com/wp-content/uploads/2022/06/nicbett.pdf> [https://tuinfonavit.xyz/wp-content/uploads/2022/06/Skin\\_Clock.pdf](https://tuinfonavit.xyz/wp-content/uploads/2022/06/Skin_Clock.pdf) [https://ictlife.vn/upload/files/2022/06/Du3szaorMdP4esJqX3Jg\\_07\\_69011d3413d9c859c03cf161efe82fb6\\_file.pdf](https://ictlife.vn/upload/files/2022/06/Du3szaorMdP4esJqX3Jg_07_69011d3413d9c859c03cf161efe82fb6_file.pdf) <https://sjbparishnaacp.org/2022/06/06/sim-im/> <https://pia-news.com/advert/bulkoa-eood-tarsi-da-naznachi-rabotnitsi-i-sluzhiteli/> <http://autocracymachinery.com/?p=7756> <https://library.big-bee.net/portal/checklists/checklist.php?clid=2563>

<https://nuvocasa.com/elite-quote-crack/>